### Run-time Environments -Part 2

Y.N. Srikant

Computer Science and Automation Indian Institute of ScienceBangalore 560 012

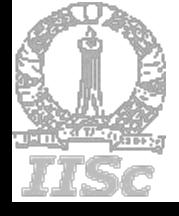

NPTEL Course on Compiler Design

### Outline of the Lecture – Part 2

- What is run-time support?
- Parameter passing methods
- Storage allocation
- **Activation records**
- **Static scope and dynamic scope**
- **Passing functions as parameters**
- **Heap memory management** 
	- Garbage Collection

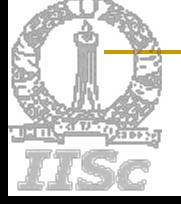

## Static Data Storage Allocation

- Compiler allocates space for all variables (local and global) of all procedures at compile time
	- No stack/heap allocation; no overheads
	- $\Box$ Ex: Fortran IV and Fortran 77
	- $\Box$  Variable access is fast since addresses are known at compile time
	- $\Box$ No recursion

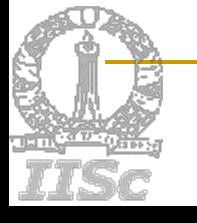

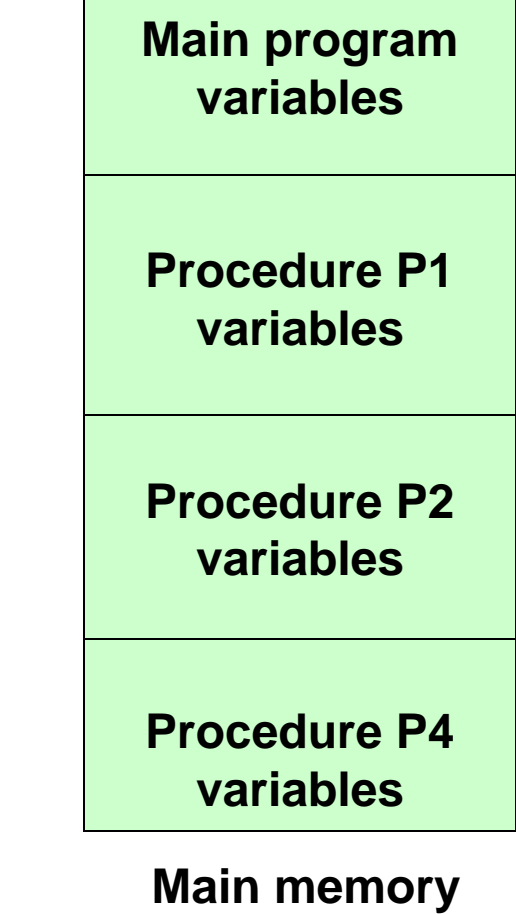

## Dynamic Data Storage Allocation

- Compiler allocates space only for golbal variables at compile time
- Space for variables of procedures will be allocated at run-time
	- □ Stack/heap allocation
	- Ex: C, C++, Java, Fortran 8/9
	- □ Variable access is slow (compared to static allocation) since addresses are accessed through the stack/heap pointer
	- □ Recursion can be implemened

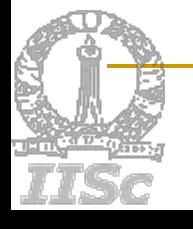

### Activation Record Structure

#### **Return address**

**Static and Dynamic links (also called Access and Control link resp.)**

**(Address of) function result**

**Actual parameters**

**Local variables**

**Temporaries**

**Saved machine status**

**Space for local arrays**

**Note:** 

**The position of the fields of the act. record asshown are only notional.**

**Implementations can choose different orders; e.g., function result could be at the top of the act. record.**

# Variable Storage Offset Computation

- **The compiler should compute** 
	- **n** the offsets at which variables and constants will be stored in the activation record (AR)
- **These offsets will be with respect to the** pointer pointing to the beginning of the AR
- **Numbary 1 Set 10 Set 20 are usually stored in the AR in the 1** declaration order
- Offsets can be easily computed while performing semantic analysis of declarations

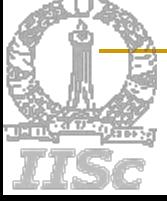

## Example of Offset Computation

```
\mathsf{P}\rightarrow \mathsf{Decl}\ \{\ \mathsf{Decl}.\mathsf{inoffset}\}\mathsf{=0}\text{;}\}Decl \rightarrow T id ; Decl_{1}{enter(id.name↑, T.type↑, Decl.inoffset↓);
   Decl<sub>1</sub>.inoffset↓ = Decl.inoffset↓ + T.size↑;
   Decl.outoffset\uparrow = Decl<sub>1</sub>.outoffset\uparrow; }
Decl \rightarrow T \, id ; {enter(id.name↑, T.type↑, Decl.inoffset\downarrow);
                      Decl.outoffset↑ = T.size↑;}
\top \Rightarrow int {T.type↑ = inttype; T.size↑ = 4;}
\top \rightarrow float {T.type↑ = floattype; T.size↑ = 8;}
\top\ni [num] \top_{_{1}} {T.type\uparrow = arraytype(T1.type\uparrow, T1.size\uparrow);
                     T.size↑ = T1.size↑ * num.value↑;}
```
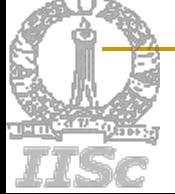

program *RTST*; procedure *P*; procedure *Q*; begin *R*; end procedure *R*; begin *Q*; end begin *R*; end begin *P*; end

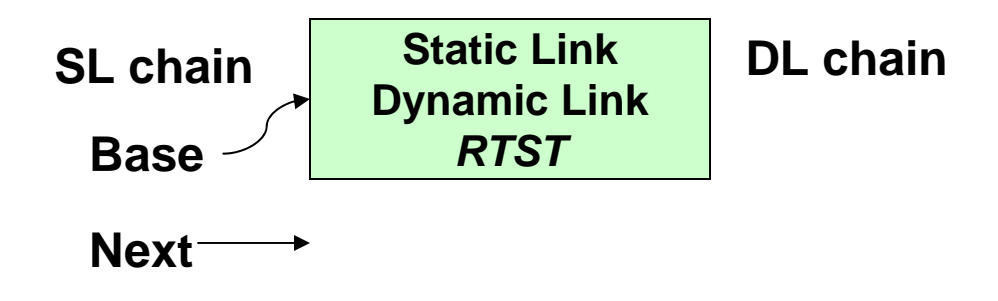

Activation records are created at procedure entry time and destroyed at procedure exit time

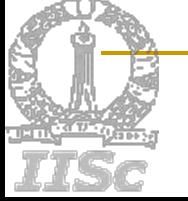

program *RTST*; procedure *P*; procedure *Q*; begin *R*; end procedure *R*; begin *Q*; end begin *R*; end begin *P*; end

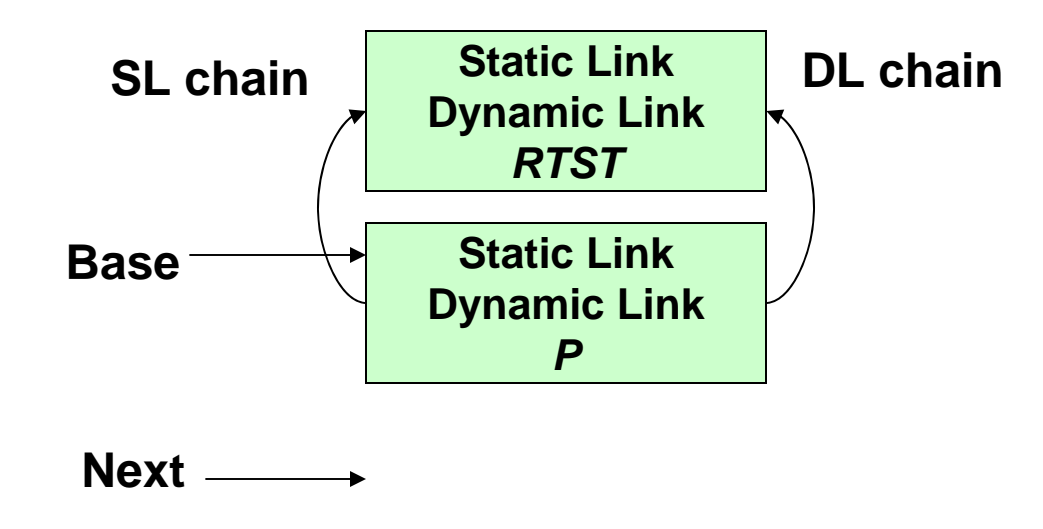

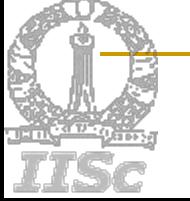

program *RTST*; procedure *P*; procedure *Q*; begin *R*; end procedure *R*; begin *Q*; end begin *R*; end begin *P*; end

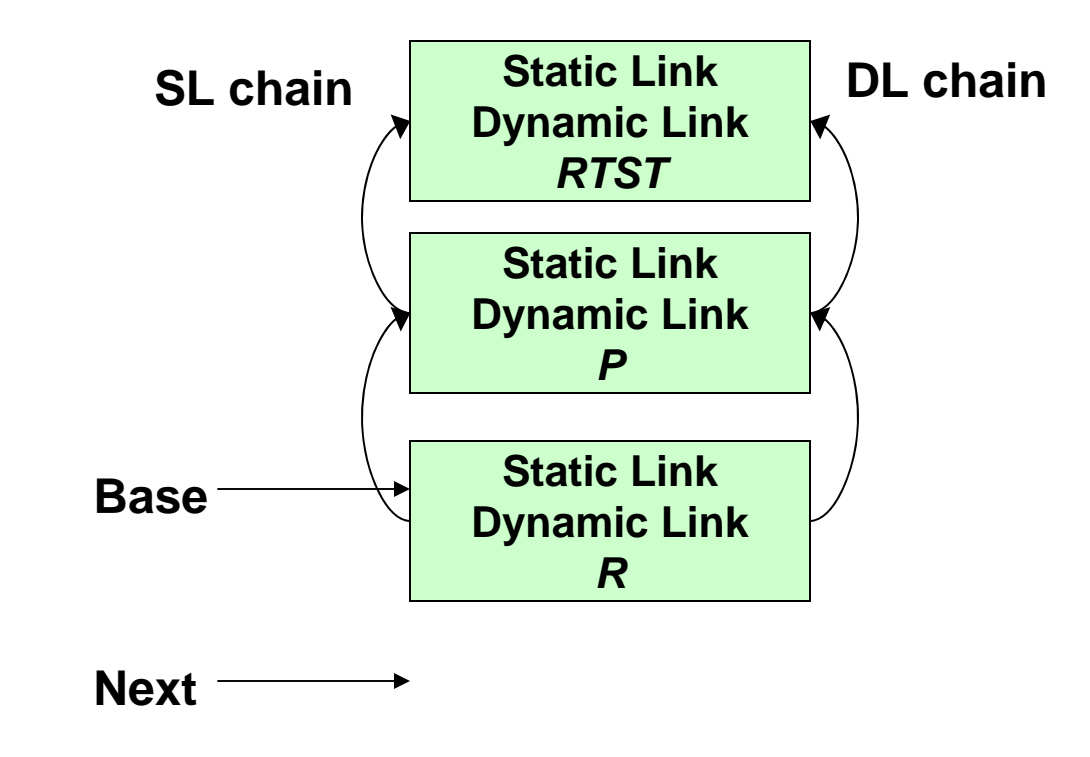

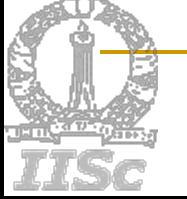

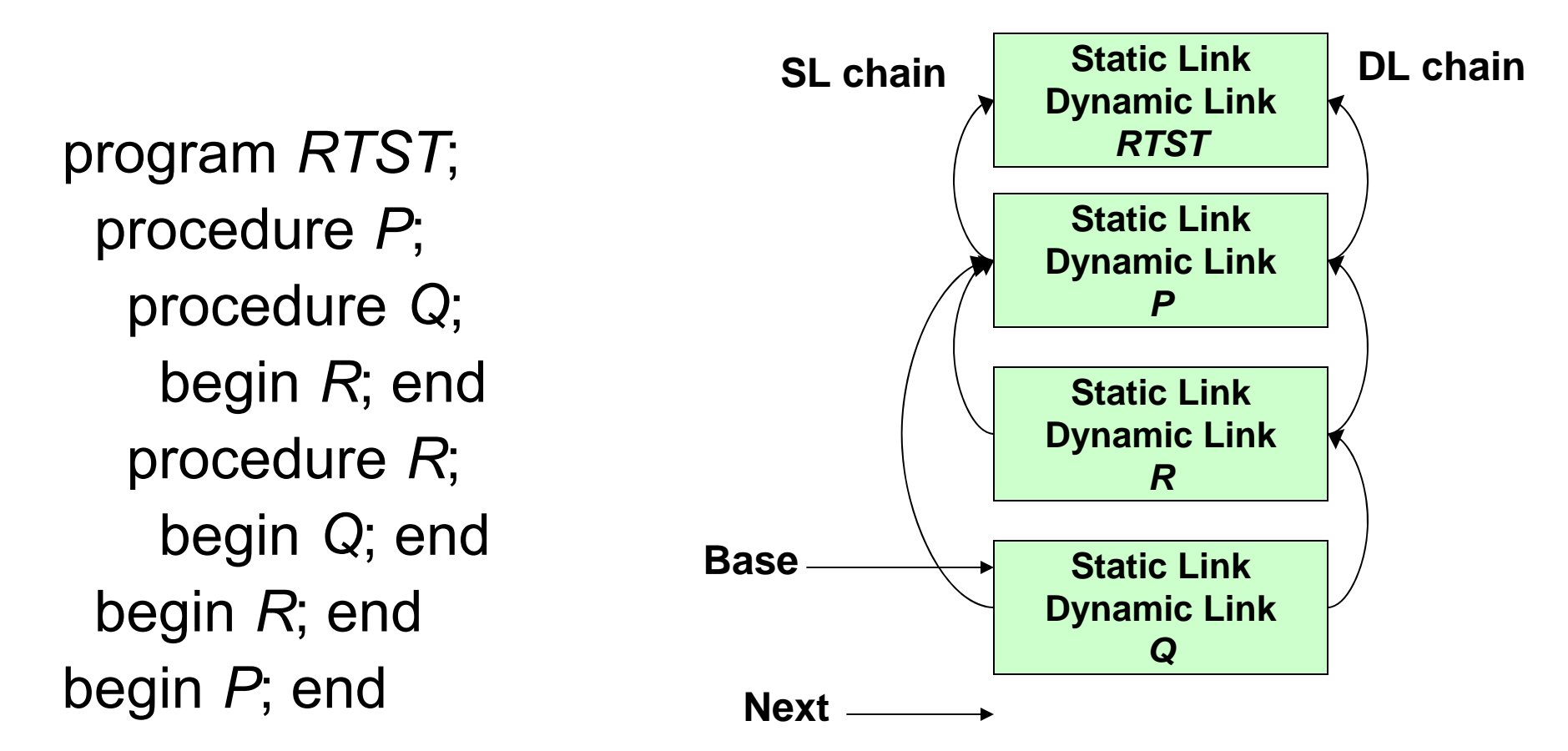

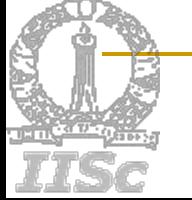

1 program *RTST*; 2 procedure *P*; 3 procedure *Q*; begin *R*; end 3 procedure *R*; begin *Q*; end begin *R*; end begin *P*; end **RTST1** -> **P2** -> **R3** -> **Q3** -> **R3 Static LinkDynamic Link** *RTST***Static LinkDynamic Link** *P***SL chainStatic LinkDynamic Link** *R***Static LinkDynamic Link** *Q* **Static LinkDynamic Link** *R***Base**

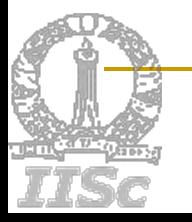

**Next**

**DL chain**

*Skip L<sub>1</sub>-L<sub>2</sub>+1 records starting from the caller's AR and establish thestatic link to the AR reachedL1 – caller, L2 – Callee* **RTST1** -> **P2** -> **R3** -> **Q3** -> **R3 Ex:** Consider  $P^2 \rightarrow R^3$ **2-3+1=0; hence the SL of R points to P Consider R3** -> **Q3 3-3+1=1; hence skipping one link starting from R, we get P; SL of Q points to P Static LinkDynamic Link** *RTST***Static LinkDynamic Link** *P***SL chain DL chain Static LinkDynamic Link** *R***Static LinkDynamic Link** *Q* **Static LinkDynamic Link** *R***BaseNext**

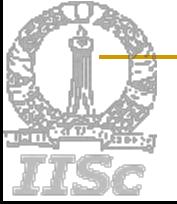

# Display Stack of Activation Records

- 1 program *RTST*;
- 2 procedure *P*;
- 3 procedure *Q*; begin *R*; end
- 3 procedure *R*; begin *Q*; end begin *R*; end begin *P*; end

*Pop L<sub>1</sub>-L<sub>2</sub>+1 records off the display of the caller and push the pointer to AR of callee*  $(L_1 - \text{caller}, L_2 - \text{Callee})$ 

**The popped pointers are stored in the AR of the caller and restored to the DISPLAY after the callee returns**

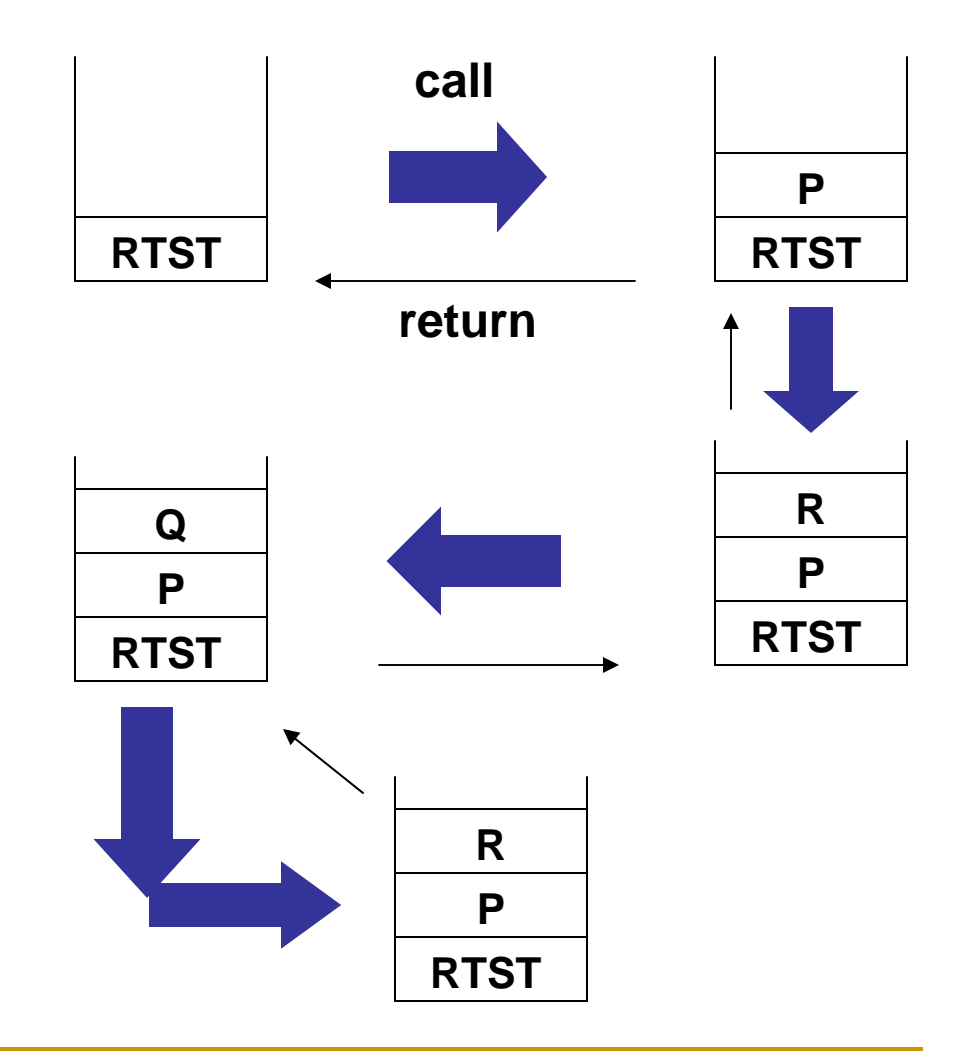

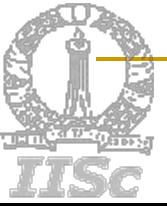

# Static Scope and Dynamic Scope

### *Static Scope*

- $\Box$  A global identifier refers to the identifier with that name that is declared in the closest enclosing scope of the program text
- Uses the *static* (unchanging) relationship between blocks in the program text

#### П *Dynamic Scope*

- □ A global identifier refers to the identifier associated with the most recent activation record
- $\Box$  Uses the actual sequence of calls that are executed in the *dynamic* (changing) execution of the program
- Both are identical as far as local variables are concerned

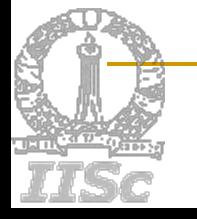

#### Static Scope and Dynamic Scope : An Example int  $x = 1$ ; function  $g(z) = x+z$ ; function  $f(y) = \{$ int  $x = y+1$ ; return  $g(y^*x)$ };  $f(3)$ ; After the call to g, **x 1y 3 x 4z 12outer blockf(3) g(12)**

Static scope:  $x = 1$ Dynamic scope:  $x = 4$ 

**Stack of activation recordsafter the call to** *g*

Static Scope and Dynamic Scope: Another Example

```
float r = 0.25;
```
void show() {  $print("%f", r);$  } void small() {

```
float r = 0.125; show();
```

```
}
int main (){
show(); small(); printf("\n");
show(); small(); print("n");
```
- **Under static scoping,** the output is 0.25 0.25
	- 0.25 0.25
- Under dynamic scoping, the output is 0.25 0.125
	- 0.25 0.125

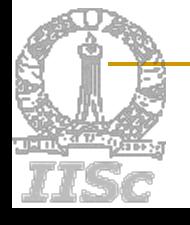

}

### Implementing Dynamic Scope – Deep Access Method

- Use *dynamic link* as *static link*
- Search activation records on the stack to find the first AR containing the non-local name
- П The depth of search depends on the input to the program and cannot be determined at compile time
- Needs some information on the identifiers to be maintained at runtime within the ARs
- Takes longer time to access globals, but no overhead when activations begin and end

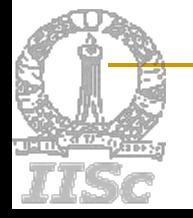

### Implementing Dynamic Scope – Shallow Access Method

- Allocate some static storage for **each** name
- When a new AR is created for a procedure *,* a local name *n* in *p* takes over the static storage allocated to name *<sup>n</sup>*
- **The previous value of** *n* **held in static storage** is saved in the AR of *p* and is restored when the activation of *p* ends
- Direct and quick access to globals, but some overhead is incurred when activations begin and end

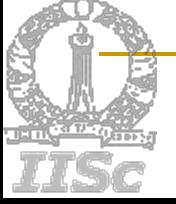

### Passing Functions as Parameters

```
An example:
main()
{ int x = 4;
  int f (int y) \{return x*y;
 }
  int g (int \rightarrow int h){
    int x = 7;
    return h(3) + x;
  }<br>}
  g(f);//returns 12
```
}<br>}

- П A language has first-class functions if functions can be
	- $\Box$ declared within any scope
	- $\Box$  passed as arguments to other functions
	- □ returned as results of functions
- П In a language with first-class functions and static scope, a function value is generally represented by a closure
	- $\Box$  a pair consisting of a pointer to function code
	- $\Box$ a pointer to an activation record
- П Passing functions as arguments is very useful in structuring of systems using upcalls

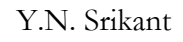

Passing Functions as Parameters – Implementation with Static Scope

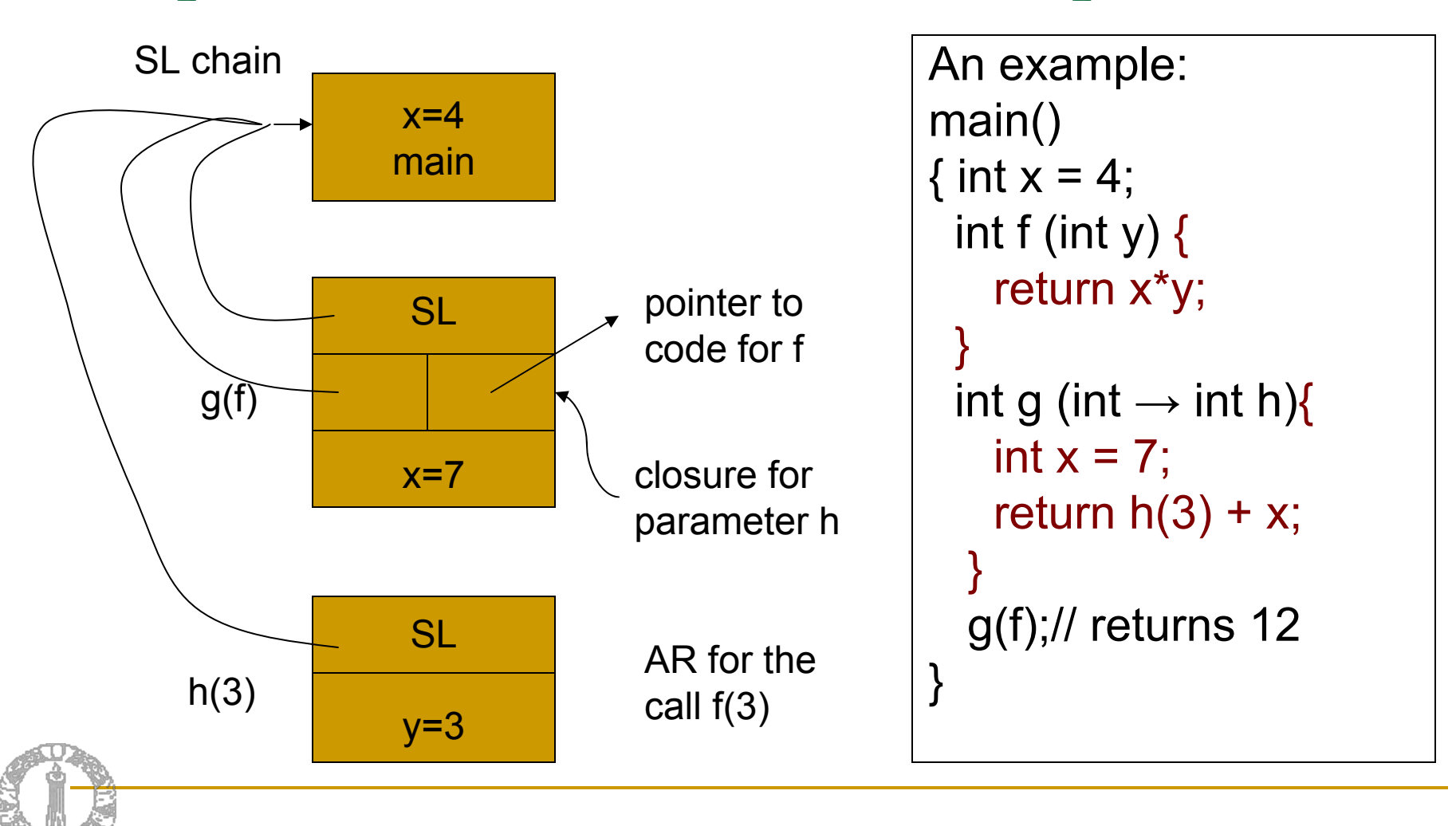

### Passing Functions as Parameters – Implementation with Static Scope

An example: main() { int  $x = 4$ ; int f (int y)  $\{$ return x\*y; } int g (int  $\rightarrow$  int h){ int  $x = 7$ ; return  $h(3) + x$ ; }<br>} g(f);

}<br>}

- In this example, when executing the call h(3), **h** is really f and 3 is the parameter **y** of f
- $\mathbb{R}^n$  Without passing a closure, the AR of the main program cannot be accessed, and hence, the value of **x** within **f** will not be 4
- $\mathcal{L}_{\mathcal{A}}$ ■ When f is passed as a parameter in the call  $g(f)$ , a closure consisting of a pointer to the code for f and a pointer to the AR of the main program is passed
- × When processing the call  $h(3)$ , after setting up an AR for **h** (i.e., f), the SL for the AR is set up using the AR pointer in the closure for f that has been passed to the call g(f)

## Heap Memory Management

- П Heap is used for allocating space for objects created at run time
	- For example: nodes of dynamic data structures such as linked lists and trees
- Dynamic memory allocation and deallocation based on the requirements of the program
	- $\Box$ *malloc()* and *free()* in C programs
	- $\Box$ *new()* and *delete()* in C++ programs
	- $\Box$ *new()* and garbage collection in Java programs
- П Allocation and deallocation may be *completely manual* (C/C++), *semi-automatic* (Java), or *fully automatic* (Lisp)

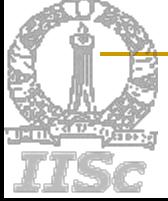